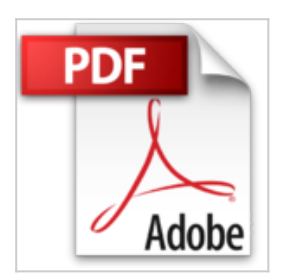

## **Windows Vista pour les Nuls**

Andy Rathbone

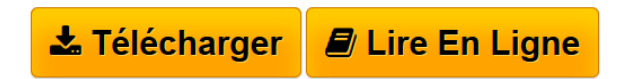

**Windows Vista pour les Nuls** Andy Rathbone

**[Download](http://bookspofr.club/fr/read.php?id=2754003991&src=fbs)** [Windows Vista pour les Nuls ...pdf](http://bookspofr.club/fr/read.php?id=2754003991&src=fbs)

**[Read Online](http://bookspofr.club/fr/read.php?id=2754003991&src=fbs)** [Windows Vista pour les Nuls ...pdf](http://bookspofr.club/fr/read.php?id=2754003991&src=fbs)

## **Windows Vista pour les Nuls**

Andy Rathbone

**Windows Vista pour les Nuls** Andy Rathbone

381 pages

Présentation de l'éditeur

Pour comprendre enfin quelque chose à la micro-informatique ! Un nouveau matériel ou un nouveau logiciel vient de débarquer dans votre vie et vous n'avez pas de temps à perdre pour en apprendre l'utilisation. Deux solutions s'offrent à vous, attendre un miracle, solution peu probable, ou faire confiance à cette nouvelle collection de livres de poche qui vous donnera toutes les informations essentielles afin de démarrer un apprentissage efficace dans la joie et la bonne humeur ! Découvrez et maîtrisez Vista, le nouveau Windows ! Vous possédez un ordinateur équipé de Windows Vista et, confronté à sa première utilisation, vous avez peur de ne pas être à la hauteur. Rassurez-vous, nouveau ne veut pas nécessairement dire compliqué. De la découverte de la toute nouvelle interface de Windows Vista, en passant par les boutons, boîtes de dialogue et menus déroulants, jusqu'à la mise en réseau, on vous dit tout !

Download and Read Online Windows Vista pour les Nuls Andy Rathbone #ODLZ94C8IB3

Lire Windows Vista pour les Nuls par Andy Rathbone pour ebook en ligneWindows Vista pour les Nuls par Andy Rathbone Téléchargement gratuit de PDF, livres audio, livres à lire, bons livres à lire, livres bon marché, bons livres, livres en ligne, livres en ligne, revues de livres epub, lecture de livres en ligne, livres à lire en ligne, bibliothèque en ligne, bons livres à lire, PDF Les meilleurs livres à lire, les meilleurs livres pour lire les livres Windows Vista pour les Nuls par Andy Rathbone à lire en ligne.Online Windows Vista pour les Nuls par Andy Rathbone ebook Téléchargement PDFWindows Vista pour les Nuls par Andy Rathbone DocWindows Vista pour les Nuls par Andy Rathbone MobipocketWindows Vista pour les Nuls par Andy Rathbone EPub

## **ODLZ94C8IB3ODLZ94C8IB3ODLZ94C8IB3**